# <span id="page-0-0"></span>Querying Semantic Web – SPARQL

Petr Křemen

petr.kremen@fel.cvut.cz

October 19, 2017

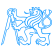

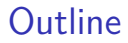

## 1 Querying Semantic Web - SPARQL [SPARQL Query Language](#page-17-0)

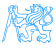

<span id="page-2-0"></span>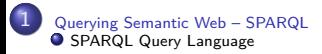

# [Querying Semantic Web –](#page-2-0) [SPARQL](#page-2-0)

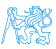

## relational-based – SPARQL, RQL, TRIPLE, Xcerpt, SeRQL

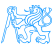

## relational-based – SPARQL, RQL, TRIPLE, Xcerpt, SeRQL reactive-rule language Algea (see http://www.w3.org/2001/Annotea)

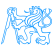

relational-based – SPARQL, RQL, TRIPLE, Xcerpt, SeRQL

reactive-rule language Algea (see http://www.w3.org/2001/Annotea)

• actions (ask, assert, fwrule), answers (bindings for vars, **proof RDF triples**)

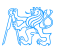

relational-based – SPARQL, RQL, TRIPLE, Xcerpt, SeRQL

reactive-rule language Algea (see http://www.w3.org/2001/Annotea)

• actions (ask, assert, fwrule), answers (bindings for vars, **proof RDF triples**)

path-based language Versa (see http://4suite.org)

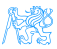

relational-based – SPARQL, RQL, TRIPLE, Xcerpt, SeRQL

reactive-rule language Algea (see http://www.w3.org/2001/Annotea)

• actions (ask, assert, fwrule), answers (bindings for vars, **proof RDF triples**)

path-based language Versa (see http://4suite.org)

"XPath for RDF"

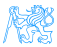

relational-based – SPARQL, RQL, TRIPLE, Xcerpt, SeRQL

reactive-rule language Algea (see http://www.w3.org/2001/Annotea)

• actions (ask, assert, fwrule), answers (bindings for vars, **proof RDF triples**)

path-based language Versa (see http://4suite.org)

- "XPath for RDF"
- forward/backward traversal, filtering, but no support for restructuring/constructing queries.

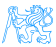

relational-based – SPARQL, RQL, TRIPLE, Xcerpt, SeRQL

reactive-rule language Algea (see http://www.w3.org/2001/Annotea)

• actions (ask, assert, fwrule), answers (bindings for vars, **proof RDF triples**)

path-based language Versa (see http://4suite.org)

- "XPath for RDF"
- forward/backward traversal, filtering, but no support for restructuring/constructing queries.
- . . . , there are plenty of them, but today **SPARQL wins**.

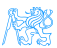

# SPARQL vs. SQL

First, let's shortly compare a query in SQL and SPARQL.

'Get projects having male administrators starting on the letter N'

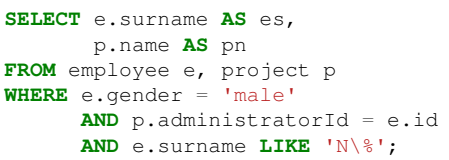

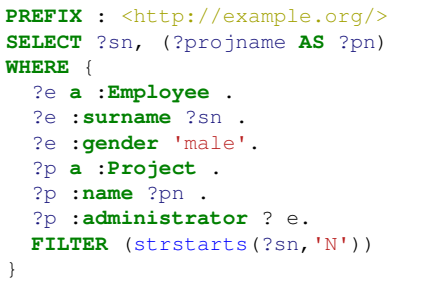

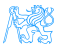

- SPARQL 1.1 was standardized as a set of 12 W3C Recommendations on 21 March 2013, covering
	- a query language (SPARQL 1.1 Query Language) [**Harris:13:SQL**]

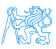

- SPARQL 1.1 was standardized as a set of 12 W3C Recommendations on 21 March 2013, covering
	- a query language (SPARQL 1.1 Query Language) [**Harris:13:SQL**]
	- a "data definition language" (SPARQL 1.1. Update language)

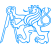

- SPARQL 1.1 was standardized as a set of 12 W3C Recommendations on 21 March 2013, covering
	- a query language (SPARQL 1.1 Query Language) [**Harris:13:SQL**]
	- a "data definition language" (SPARQL 1.1. Update language)
	- definition of SPARQL services (protocol over HTTP, graph management HTTP protocol), semantic description,

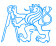

- SPARQL 1.1 was standardized as a set of 12 W3C Recommendations on 21 March 2013, covering
	- a query language (SPARQL 1.1 Query Language) [**Harris:13:SQL**]
	- a "data definition language" (SPARQL 1.1. Update language)
	- definition of SPARQL services (protocol over HTTP, graph management HTTP protocol), semantic description,
	- an extension for executing distributed queries over more SPARQL endpoints [**Aranda:13:SFQ**]

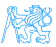

- SPARQL 1.1 was standardized as a set of 12 W3C Recommendations on 21 March 2013, covering
	- a query language (SPARQL 1.1 Query Language) [**Harris:13:SQL**]
	- a "data definition language" (SPARQL 1.1. Update language)
	- definition of SPARQL services (protocol over HTTP, graph management HTTP protocol), semantic description,
	- an extension for executing distributed queries over more SPARQL endpoints [**Aranda:13:SFQ**]
	- JSON, CSV, TSV, XML query result formats [**Seaborne:13:SQR**]

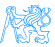

- SPARQL 1.1 was standardized as a set of 12 W3C Recommendations on 21 March 2013, covering
	- a query language (SPARQL 1.1 Query Language) [**Harris:13:SQL**]
	- a "data definition language" (SPARQL 1.1. Update language)
	- definition of SPARQL services (protocol over HTTP, graph management HTTP protocol), semantic description,
	- an extension for executing distributed queries over more SPARQL endpoints [**Aranda:13:SFQ**]
	- JSON, CSV, TSV, XML query result formats [**Seaborne:13:SQR**]
	- definition of entailment regimes for RDF extensions (e.g. OWL, see the respective lecture) [**Ogbuji:13:SER**].

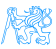

# <span id="page-17-0"></span>[SPARQL Query Language](#page-17-0)

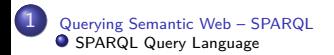

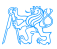

Query Types

## SELECT – returns a binding table (similarly to SQL)

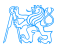

```
Query Types
```
## SELECT – returns a binding table (similarly to SQL)

ASK – returns a true/false indicating existence of the given pattern in the RDF graph

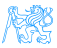

```
Query Types
```
## SELECT – returns a binding table (similarly to SQL)

ASK – returns a true/false indicating existence of the given pattern in the RDF graph

## CONSTRUCT – returns an RDF graph constructed from the binding table

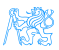

```
Query Types
```
SELECT – returns a binding table (similarly to SQL) ASK – returns a true/false indicating existence of the given pattern in the RDF graph CONSTRUCT – returns an RDF graph constructed from the binding table DESCRIBE – returns an RDF graph describing the given resource (semantics not fixed)

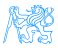

# Query Evaluation

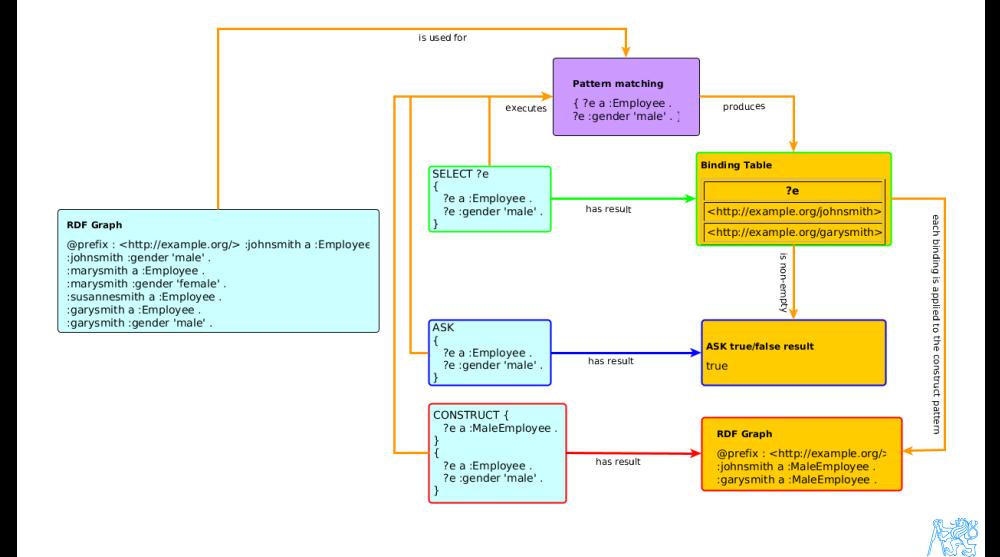

# Basic Definitions

- RDF Term is an element of the set of RDF terms  $T = T_I \cup T_B \cup T_I$ , being a union of set of all IRIs, blank nodes and literals respectively.
- graph store is a mutable container providing an RDF dataset at each time,

solution is a mapping  $\mu : V \to T$  assigning an RDF term to each variable from the query,

result set is a list  $R = (\mu_1, \ldots, \mu_n)$  of solutions,

triple pattern (TP) is a member of  $(T \cup V) \times (T_1 \cup V) \times (T \cup V)$ , basic graph pattern (BGP) is a set  $BGP = \{TP_1, \ldots, TP_n\}$  of triple patterns.

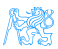

# Graph Patterns – Overview

Graph patterns cover all basic algebraic operations:

- conjunction (sequence of graph patterns),
- disjunction (**UNION** pattern),
- negation (**FILTER NOT EXISTS**, **MINUS**)
- **•** conditional conjunction (**OPTIONAL**)

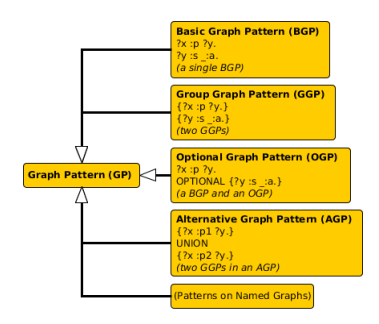

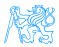

# Basic Graph Patterns

#### Repository content:

```
@prefix : <http://example.org/>
@prefix r: <http://dbpedia.org/resource/>
@prefix rdfs:
  ,→ <http://www.w3.org/2000/01/rdf-schema#>
:inventors {
 r:Thomas_Edison :invented :bulb .
 r:J_Cimrman :invented :bulb .
  :bulb rdfs:label "Bulb"@en , "Zarovka"@cs .
  :wheel rdfs:label "Wheel"@en .
 _:x :invented :wheel .
 _:y :invented :SteamEngine .
 _:z :invented :Gunpowder .
  :Gunpowder rdfs:label "Strelny prach"@cs .
}
```
## Query with a BGP

```
PREFIX : <http://example.org/>
PREFIX rdfs:
  ,→ <http://www.w3.org/2000/01/rdf-schema#>
SELECT ?s ?l
WHERE {
  ?s :invented ?i.
  ?i rdfs:label ?l.}
```
#### Table: Result set

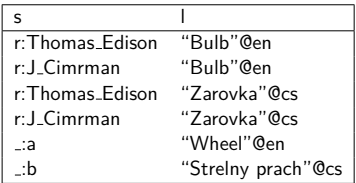

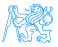

# Filtering results

**Description** 

syntax BGP1 **FILTER**(boolean condition) BGP1

description **FILTER** clause filters BGP results; it can be anywhere in a BGP (does not break it)

Query with a BGP

```
PREFIX : <http://example.org/>
PREFIX rdfs:
 ,→ <http://www.w3.org/2000/01/rdf-schema#>
SELECT ?s ?l
WHERE {
 ?s :invented ?i.
 ?i rdfs:label ?l

   && contains(str(?s),"Cimr"))
}
```
- $\bullet$  string functions  $$ 
	- e.g. strlen,
	- contains,
	- substr,
	- concat, regex,

replace

• RDF term functions

– e.g. isIRI, IRI, isBlank, BNODE, October 19, 2017

# Optional data

### **Description**

## syntax GP1 **OPTIONAL** { GP2 }

description results of GP1 are optionally augmented with results of GP2, if any. Optionals are left-associative.

Two optionals

```
PREFIX : <http://example.org/>
PREFIX rdfs:
 ,→ <http://www.w3.org/2000/01/rdf-schema#>
SELECT ?s ?i ?l
WHERE {
    ?s :invented ?i.
   OPTIONAL {
      ?i rdfs:label ?l FILTER (lang(?l)="en").
     } OPTIONAL {
      ?i rdfs:label ?l FILTER (lang(?l)="cs")
    }
}
```
#### Table: Result set

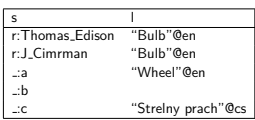

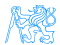

## Other examples

FILTERing with regular expressions

```
PREFIX dc: <http://purl.org/dc/elements/1.1/>
SELECT ?title
WHERE { ?x dc:title ?title .
?x dc:author ?author
FILTER regex(?title, ".SPARQL") }
```
Order of OPTIONALs might be important

```
PREFIX rdf: <http://www.w3.org/1999/02/22-rdf-syntax-ns#>
PREFIX books: <http://books.example.org>
SELECT ?writing ?name
WHERE
{ ?writing rdf:type books:Essay .
OPTIONAL { ?writing books:translator ?p . ?p dc:name ?name . } .
OPTIONAL { ?writing books:author ?p . ?p dc:name ?name . }}
```
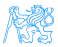

Negation

negation as failure – i.e. what cannot be inferred is considered false.

two constructs – **MINUS** vs. **FILTER NOT EXISTS**

MINUS **PREFIX** : <http://example.org/> **PREFIX rdfs**: *,*→ <http://www.w3.org/2000/01/rdf-schema#> **SELECT** ?s1 ?i { ?s1 :**invented** ?i. **MTNHS** ?s2 :**invented** ?i . **FILTER**(?s1 != ?s2) . }} FILTER NOT EXISTS **PREFIX** : <http://example.org/> **PREFIX rdfs**: *,*→ <http://www.w3.org/2000/01/rdf-schema#> **SELECT** ?s1 ?i { ?s1 :**invented** ?i. **FILTER** NOT EXISTS { ?s2 :**invented** ?i . **FILTER**(?s1  $!=$  ?s2). }}

Variable ?s1 is not bound in the **MINUS** pattern. Returns all inventors.

Returns all inventions that were invented just by one inventor.

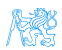

# Property Paths

Description

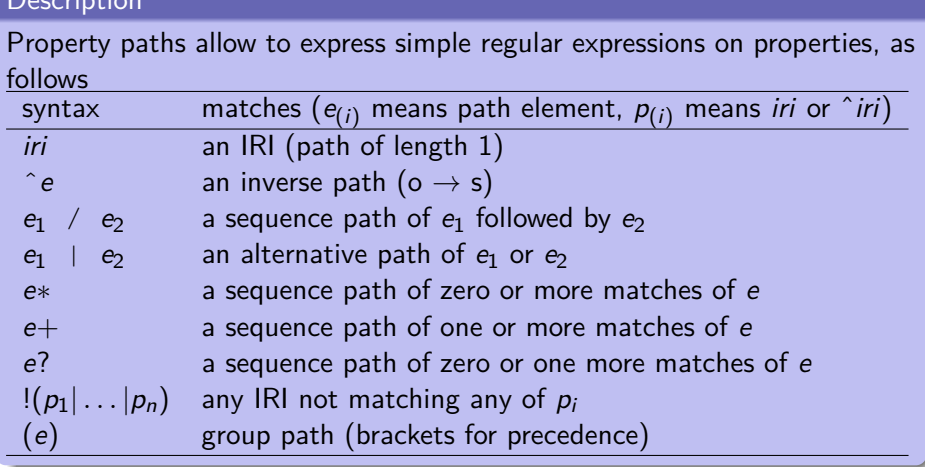

NSS.

# Property Paths – Examples

#### Get the name of a resource

```
PREFIX dc: <http://purl.org/dc/elements/1.1/>
PREFIX rdfs: <http://www.w3.org/2000/01/rdf-schema#>
SELECT *
{
    ?s rdfs:label|dc:title ?name.
}
```
## Get elements of an RDF collection

```
PREFIX dc: <http://purl.org/dc/elements/1.1/>
PREFIX rdfs: <http://www.w3.org/2000/01/rdf-schema#>
SELECT *
{
    ?s (rdf:rest*)/rdf:first ?listItem.
}
```
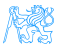

# Aggregations

### **Description**

Similarly to SQL, SPARQL allows using aggregation functions for numeric/sting data:

**COUNT**(?var), or **COUNT**(DISTINCT ?var) – counts number of (distinct) occurences of ?var in the resultset,

**MIN**(?v), **MAX**(?v), **SUM**(?v), **AVG**(?v) – analogous to their SQL counterparts,

**GROUP CONCAT**(?var; separator = <SEP>) AS ?group) – concatenates all elements in the group with the given separator character,

**SAMPLE** – takes an arbitrary representative from the group.

Usage of (?expr as ?var) alias is obligatory. Similarly to SQL, SPARQL allows computing aggregates over particular data groups and filter in them using **GROUP BY**/**HAVING** construct.

# Aggregation – Examples

## Compute the number of inventions of each inventor.

```
PREFIX : <http://example.org/>
PREFIX rdfs: <http://www.w3.org/2000/01/rdf-schema#>
SELECT (COUNT(?s) as ?count) ?i (GROUP_CONCAT(?s;separator=",") as
 ,→ ?inventors)
FROM :inventors
WHERE {
    ?s :invented ?i.
}
GROUP BY ?i
HAVING (COUNT(?s) > 1)
```
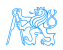

# Variable assignment

## **Description**

Variables can be assigned results of function (or aggregation function). The syntax is  $(\exp r \, \text{AS} \, ?v)$ , where  $\exp r$  is an expression and  $?v$  is the newly create variable not appearing before.

Compute the number of inventions of each inventor.

```
PREFIX : <http://example.org/>
PREFIX rdfs: <http://www.w3.org/2000/01/rdf-schema#>
SELECT (COUNT(?s) AS ?count) ?invention
FROM :inventors
WHERE {
    ?s :invented ?i .
    ?i rdfs:label ?l
    BIND (concat("Invention: ",?l) AS ?invention)
}
GROUP BY ?i ?invention
```
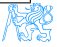

# Distributed Queries

#### Syntax and semantics

```
syntax . . . SERVICE (SILENT) sparqlServiceURI { GP }
```
semantics this clause poses a sparql query described by graph pattern GP to a remote SPARQL endpoint sparqlServiceURI

## DBPedia service query

```
PREFIX : <http://example.org/>
PREFIX p: <http://dbpedia.org/property/>
PREFIX r: <http://dbpedia.org/resource/>
SELECT ?s ?p ?o ?i
WHERE {
 GRAPH :inventors { ?s :invented ?i. }
 OPTIONAL { SERVICE SILENT
       <http://dbpedia.org/sparql> {
     ?s ?p ?o
      FILTER( strstarts(str(?p),
            concat(str(p:),"death")) ) }}}
```
#### Local repo content

```
@prefix : <http://example.org/>
@prefix p:
 ,→ <http://dbpedia.org/property/>
@prefix r:
  ,→ <http://dbpedia.org/resource/>
:inventors {
 r:Thomas_Edison :invented :bulb.
 r:J_Cimrman :invented :bulb.
}
```
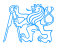

## **VALUES** – predefined variable bindining specified in the tabular form

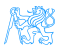

**VALUES** – predefined variable bindining specified in the tabular form **ORDER BY, LIMIT, OFFSET** – used analogously to SQL

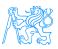

- **VALUES** predefined variable bindining specified in the tabular form
- **ORDER BY, LIMIT, OFFSET** used analogously to SQL
- **FROM, FROM NAMED** used to specify active default/named graphs for the query

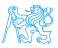

- **VALUES** predefined variable bindining specified in the tabular form
- **ORDER BY, LIMIT, OFFSET** used analogously to SQL
- **FROM, FROM NAMED** used to specify active default/named graphs for the query
- **SELECT DISTINCT** removes duplicates from the results

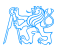

# SPARQL Entailment Regimes

- simply SPARQL spec. [**Harris:13:SQL**] defines evaluation of BGPs w.r.t. simple entailment
- **[Ogbuji:13:SER]** defines a several other entailment regimes for SPARQL BGPs:

RDF entailment, RDFS entailment, D-entailment , as defined in RDF

spec.

- OWL 2 entailments, RIF entailment , that are the much more expressive, see next lecture.
	- . . . conditions for defining custom entailment regimes

#### All SPARQL entailment regimes must ensure

- **•** compliance with the corresponding entailment (e.g. RDF, RDFS)
- **o** finiteness of results
	- o only canonical b-nodes can be returned (ensured by skolemization of both the query and the queried graph),
	- o only finite part of respective vocabularies can be returned as query results (e.g. RDF vocabulary without  $\text{rdf}$ : n properties not occuring<br>tr.kremen@fel.cvut.cz) Querving Semantic Web - SPAROL October 19, 2017 23

**Petr Křemen (petr.kremen@fel.cvut.cz)** [Querying Semantic Web – SPARQL](#page-0-0) **October 19, 2017** 23 / 26

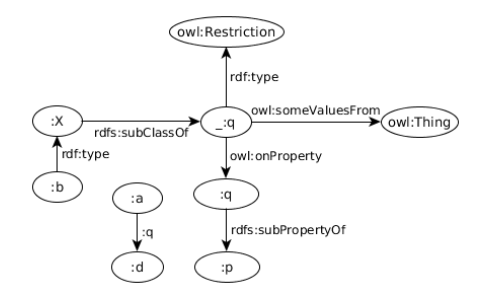

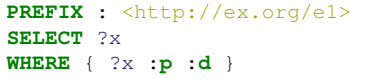

Simple-entailment No result.

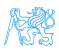

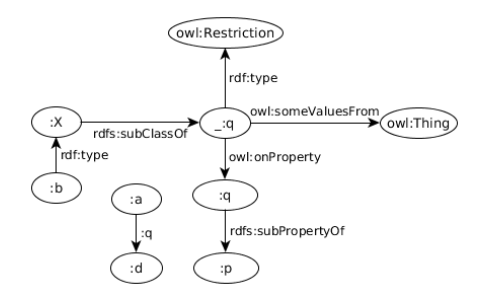

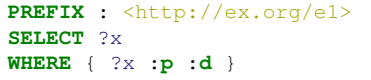

Simple-entailment No result. RDF-entailment No result.

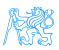

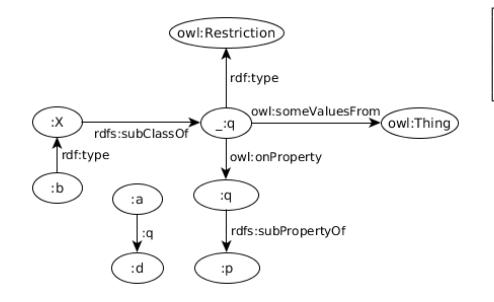

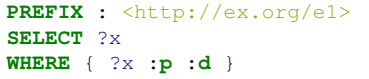

Simple-entailment No result.

RDF-entailment No result.

RDFS-entailment One result: ?x=:a.

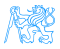

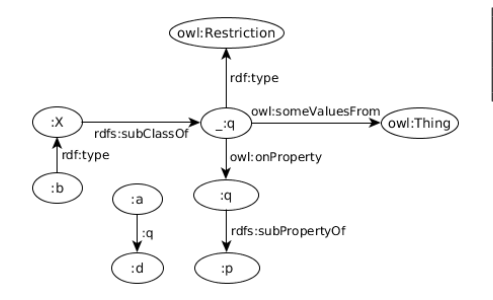

```
PREFIX : <http://ex.org/e1>
SELECT ?x
WHERE { ?x :p :d }
```
Simple-entailment No result.

RDF-entailment No result.

RDFS-entailment One result: ?x=:a.

OWL-entailment Two results:  $?x = :a$  and  $?x = :b$ .

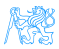

{

# SPARQL SELECT/ASK results

- CSV for **SELECT**; loses information about datatypes/languages of RDF terms TSV for **SELECT**; is lossless
- XML, JSON for **SELECT,ASK**; is lossless, supports additional information (e.g. columns identification through link

attribute),

```
"head": {
  "vars": [ "person", "name" ]
},
"results": {
  "bindings":
   [{
    "person": {
       "type": "uri",
       "value": "http://ex.com/p1"
         ,→ },
    "name": {
       "type":"literal",
       "value": "Smith" }
   },{
    "person": {
       "type": "uri",
       "value": "http://ex.com/p2"
         ,→ }
   }]
},
```
Petr Kˇremen (petr.kremen@fel.cvut.cz) [Querying Semantic Web – SPARQL](#page-0-0) October 19, 2017 25 / 26

## SPIN (SPARQL inference notation) – SPARQL rules encoded in RDF (<http://spinrdf.org/>)

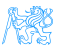

SPIN (SPARQL inference notation) – SPARQL rules encoded in RDF (<http://spinrdf.org/>) iSPARQL – SPARQL visual query builder

(<http://oat.openlinksw.com/isparql/>)

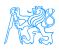

- SPIN (SPARQL inference notation) SPARQL rules encoded in RDF (<http://spinrdf.org/>)
- iSPARQL SPARQL visual query builder (<http://oat.openlinksw.com/isparql/>)
- SNORQL Web front-end for exploring SPARQL endpoints (<https://github.com/kurtjx/SNORQL>)

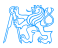

- SPIN (SPARQL inference notation) SPARQL rules encoded in RDF (<http://spinrdf.org/>)
- iSPARQL SPARQL visual query builder (<http://oat.openlinksw.com/isparql/>)
- SNORQL Web front-end for exploring SPARQL endpoints (<https://github.com/kurtjx/SNORQL>)
	- SeRQL Sesame query language (alternative to SPARQL)

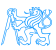

- <span id="page-50-0"></span>SPIN (SPARQL inference notation) – SPARQL rules encoded in RDF (<http://spinrdf.org/>)
- iSPARQL SPARQL visual query builder (<http://oat.openlinksw.com/isparql/>)
- SNORQL Web front-end for exploring SPARQL endpoints (<https://github.com/kurtjx/SNORQL>)
	- SeRQL Sesame query language (alternative to SPARQL)
	- SQWRL (Semantic Query-Enhanced Web Rule Language) query language based on SWRL (see next lecture), [http:](http://protege.cim3.net/cgi-bin/wiki.pl?SQWRL) [//protege.cim3.net/cgi-bin/wiki.pl?SQWRL](http://protege.cim3.net/cgi-bin/wiki.pl?SQWRL)

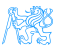